# Рекурсия

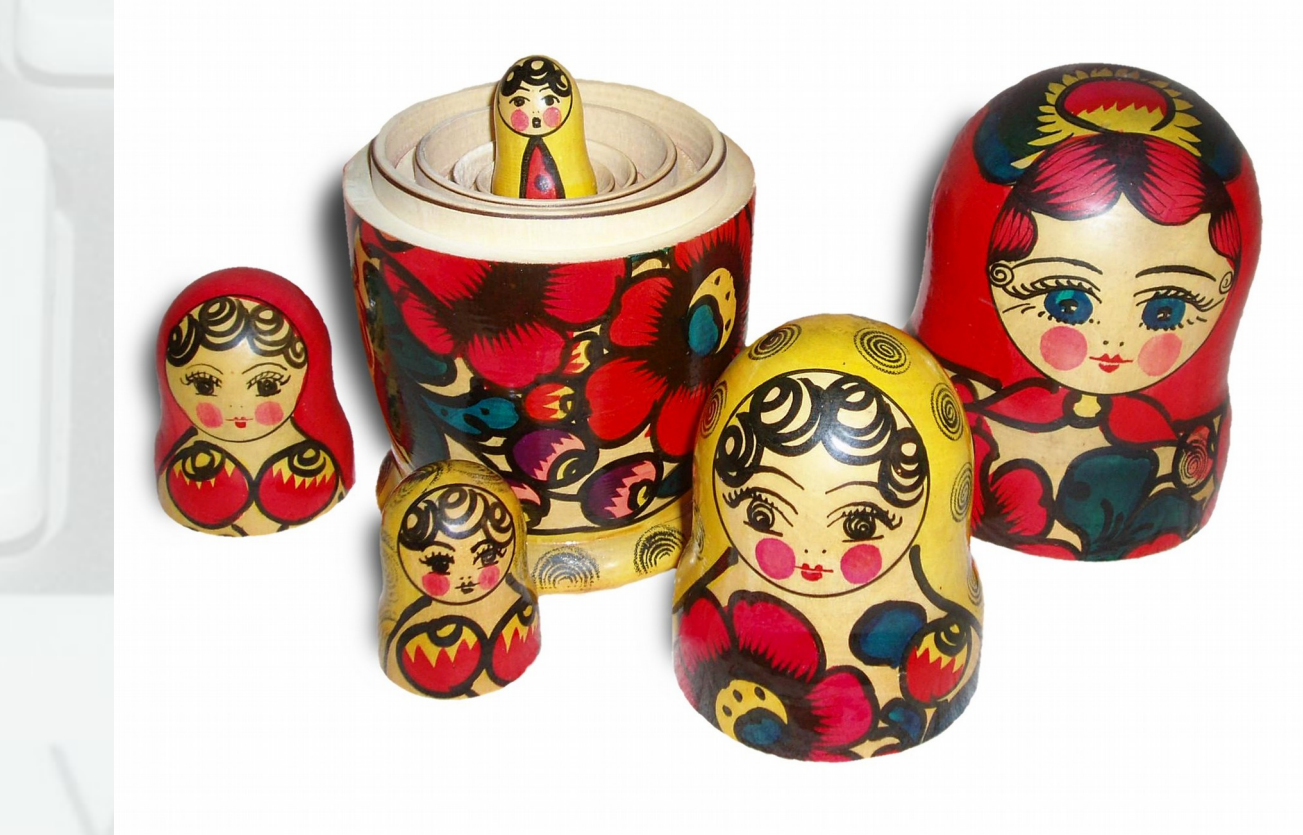

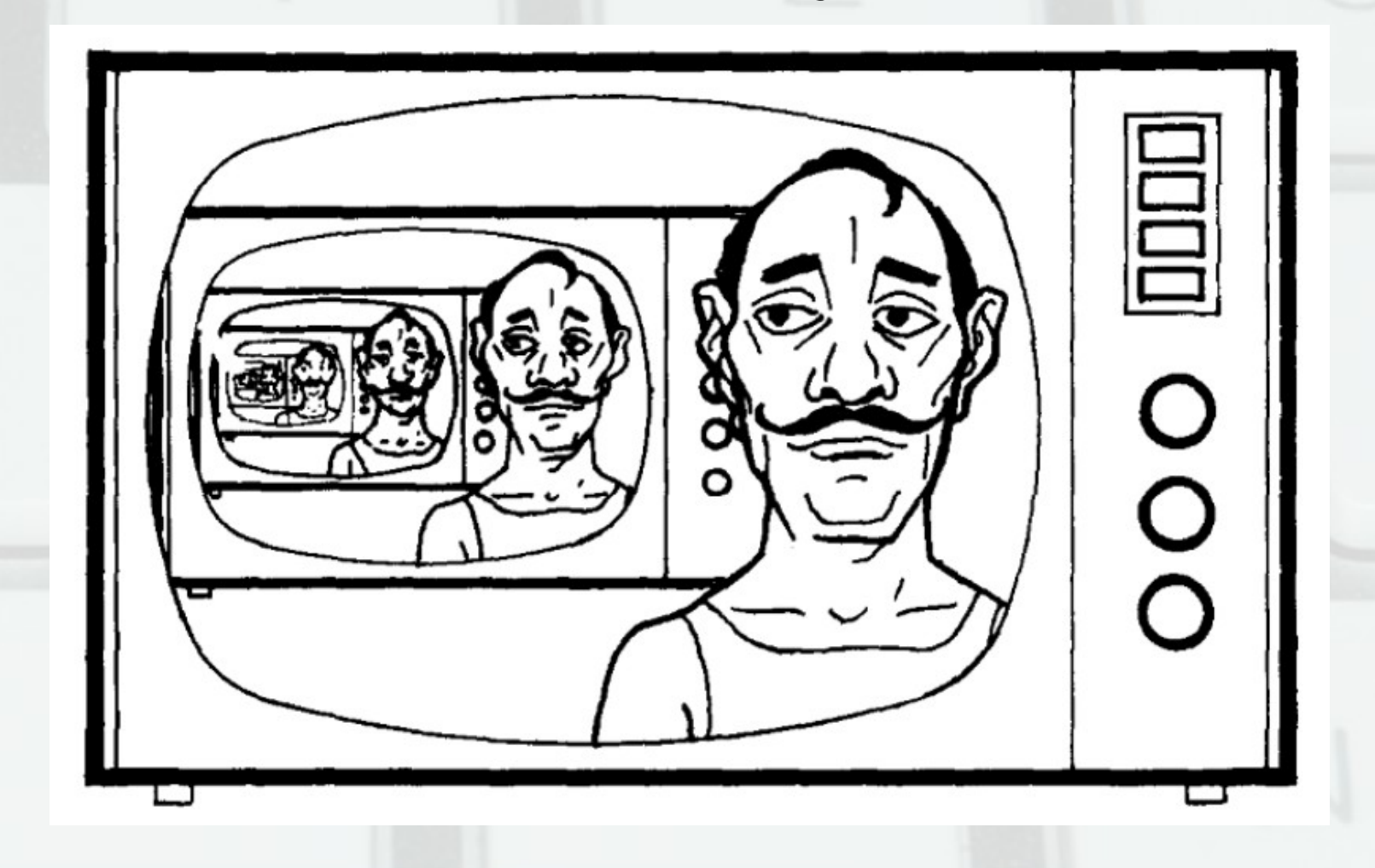

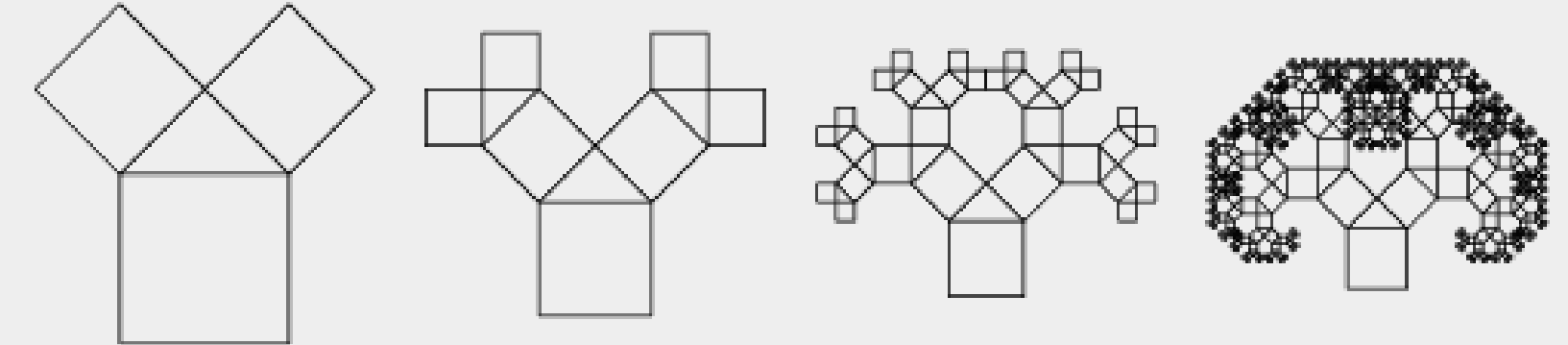

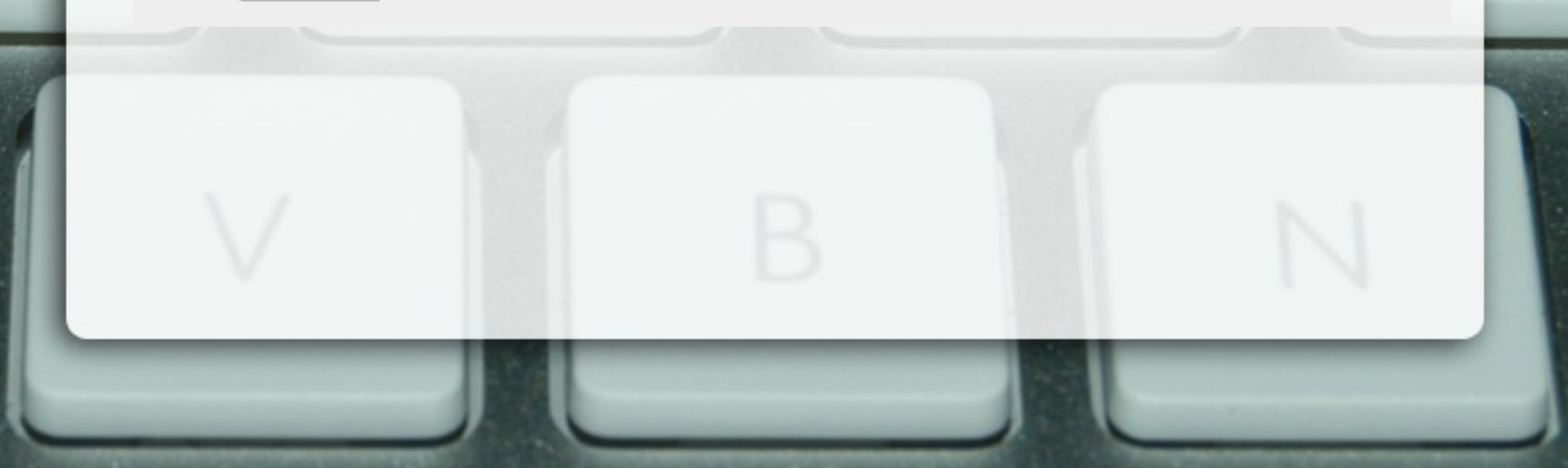

- Повторение чрез позоваване на себе си
- Рекурсивни примери:
- приятелите на моите приятели са и мои приятели
- директориите съдържат файлове и директории
- PHP = PHP Hypertext Preprocessor
- за да строшите камък, ударете с чука и строшете по-малките камъни
- за да разберете рекурсията, трябва да разберете рекурсията

Pekypсия в математиката  
\n
$$
n! =\n\begin{cases}\n1, & n=0 \\
n(n-1)!, & n>0\n\end{cases}\n\begin{cases}\nx^n =\n\begin{cases}\n1, & n=0 \\
x.x^{n-1}, & n>0 \\
\frac{1}{x^{-n}} & n<0\n\end{cases}\n\end{cases}
$$
\ngcd(a, b) =\n
$$
\begin{cases}\na, & a=b \\
\gcd(a, b-a), & a>b \\
\gcd(a, b-a), & a < b\n\end{cases}
$$
\n
$$
f(x) =\n\begin{cases}\n0, & x=0 \\
f(x+1)-1, & x > 0\n\end{cases}
$$

#### За какво служи рекурсията?

- За решаването на дадена задача:
	- показва се решението на най-простите задачи (база, дъно)
	- показва се как се свежда сложна задача към една или няколко попрости (стъпка)

## Индукция

- Метод за доказателство, използващ като предпоставка свойството, което се доказва
- Пример:  $2 + 4 + ... + 2n = n(n+1)$ 
	- за n = 0 0 = 0.1 вярно

– нека е вярно за n

 $(2 + 4 + ... + 2n) + 2(n + 1) =$  $= n(n+1) + 2(n + 1) = (n+1)(n+2)$ 

#### Рекурсия в програмирането

- Функция, която извиква себе си пряко или косвено
- Рекурсията се поддържа от почти всички съвременни езици за програмиране

#### Примери за рекурсивни функции

- Факториел
- НОД
- Степен
- Числа на Фибоначи
	- линейна и дървовидна рекурсия
	- мемоизация
- Израз със скоби